# Karex Berhad

(Registration No. 201201034091 (1018579-U)) (Incorporated in Malaysia) ("Karex" or the "Company")

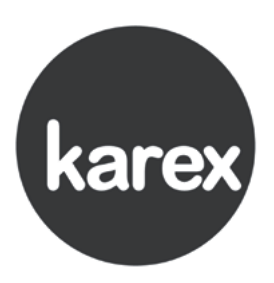

# Administrative Details for the 11<sup>th</sup> Annual General Meeting

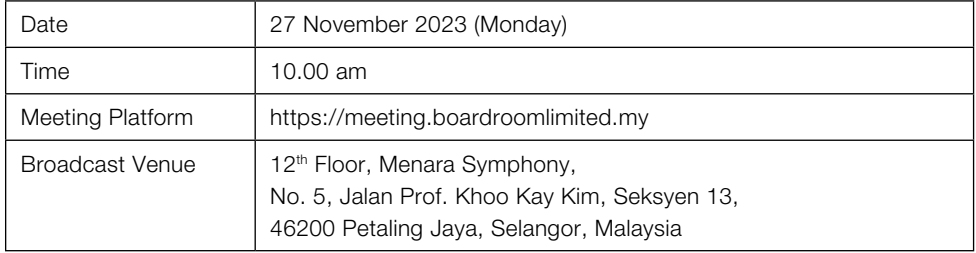

# VIRTUAL MEETING

The Company will continue to leverage on technology to facilitate communication with its shareholders by conducting the 11<sup>th</sup> AGM on a virtual basis through live streaming and online Remote Participation and Electronic Voting ("RPEV") facilities.

The conduct of a virtual AGM is in line with the revised Guidance Note and Frequently Asked Questions ("the Revised Guidance Note and FAQ") by the Securities Commission Malaysia on 7 April 2022. The Revised Guidance Note and FAQ states that in a virtual general meeting where only essential individuals are physically present to conduct the meeting, all shareholders are to participate in the meeting online.

The Broadcast Venue is strictly for the purpose of complying with Section 327(2) of the Companies Act 2016 which requires the Chairman of the Meeting to be present at the main venue of the Meeting. NO SHAREHOLDERS/PROXIES/CORPORATE **REPRESENTATIVES** will be permitted to be physically present at the Broadcast Venue on the day of the Meeting.

We strongly encourage you to participate in the virtual AGM via the RPEV provided to exercise your right as a member of the Company to participate (including to pose questions to the Board of Directors and/or Management of the Company) and vote at the AGM. Alternatively, you may also appoint the Chairman of the Meeting as your proxy to attend and vote on your behalf at the AGM.

Kindly ensure that you are connected to the internet at all times to participate and vote when the virtual AGM has commenced. Therefore, it is your responsibility to ensure that connectivity for the duration of the AGM is maintained. Kindly note that the quality of the live webcast is dependent on the bandwidth and stability of the internet connection of the participants.

## ENTITLEMENT TO PARTICIPATE AND VOTE

Only a depositor whose name appears on our Record of Depositors as at 20 November 2023 shall be entitled to attend, participate and vote at the AGM or appoint a proxy(ies) to participate and vote on his/her behalf by returning the proxy form.

## LODGEMENT OF PROXY FORM

If you are unable to attend the AGM via the online meeting platform and wish to appoint proxy to vote on your behalf, please deposit your proxy form at the registered office of the Company at 10<sup>th</sup> Floor, Menara Hap Seng, No. 1 & 3 Jalan P. Ramlee, 50250 Kuala Lumpur via post/courier/by hand not less than forty-eight (48) hours before the time set for holding the meeting or any adjournment thereof.

Alternatively, the proxy appointment may also be lodged electronically at https://investor.boardroomlimited.com, which is free and available to all individual shareholders, not less than forty-eight (48) hours before the time set for holding the meeting or any adjournment thereof, and in default the instrument of proxy shall not be treated as valid. For further information, kindly refer to step 1 & 2 of the "ONLINE REGISTRATION PROCEDURE" below.

If you wish to participate in the AGM personally, please do not submit any proxy form. You will not be allowed to participate in the AGM together with a proxy appointed by you.

# 11<sup>th</sup> AGM of Karex Berhad Administrative Details

### REVOCATION OF PROXY

If you have submitted your Proxy Form prior to the AGM and subsequently decide to appoint another person or wish to participate in the AGM yourself, please write in to BSR.Helpdesk@boardroomlimited.com to revoke the earlier appointed proxy(ies) at least fortyeight (48) hours before the AGM. On revocation, your proxy(ies) will not be allowed to participate in the AGM. In such event, you should advise your proxy(ies) accordingly.

#### VOTING PROCEDURES

The voting will be conducted by poll in accordance with Paragraph 8.29A of Bursa Malaysia Securities Berhad's Main Market Listing Requirements. The Company has appointed Boardroom Share Registrars Sdn. Bhd. as the Poll Administrator to conduct the poll by way of electronic voting (e-Voting) and SKY Corporate Services Sdn. Bhd. as Independent Scrutineer to verify the poll results.

During the AGM, the Chairman will invite the Poll Administrator to provide a brief on the e-Voting housekeeping rules.

For the purpose of the AGM, e-Voting can be carried out by using either personal smart mobile phones, tablets, personal computers or laptops.

The polling will only commence after the announcement of the poll being opened is made by the Chairman and will remain active until such time when the Chairman announces the closure of poll.

The Independent Scrutineer will verify the poll result reports upon closing of the poll session by the Chairman. Thereafter, the Chairman will announce and declare whether the resolutions put to vote were successfully carried or otherwise.

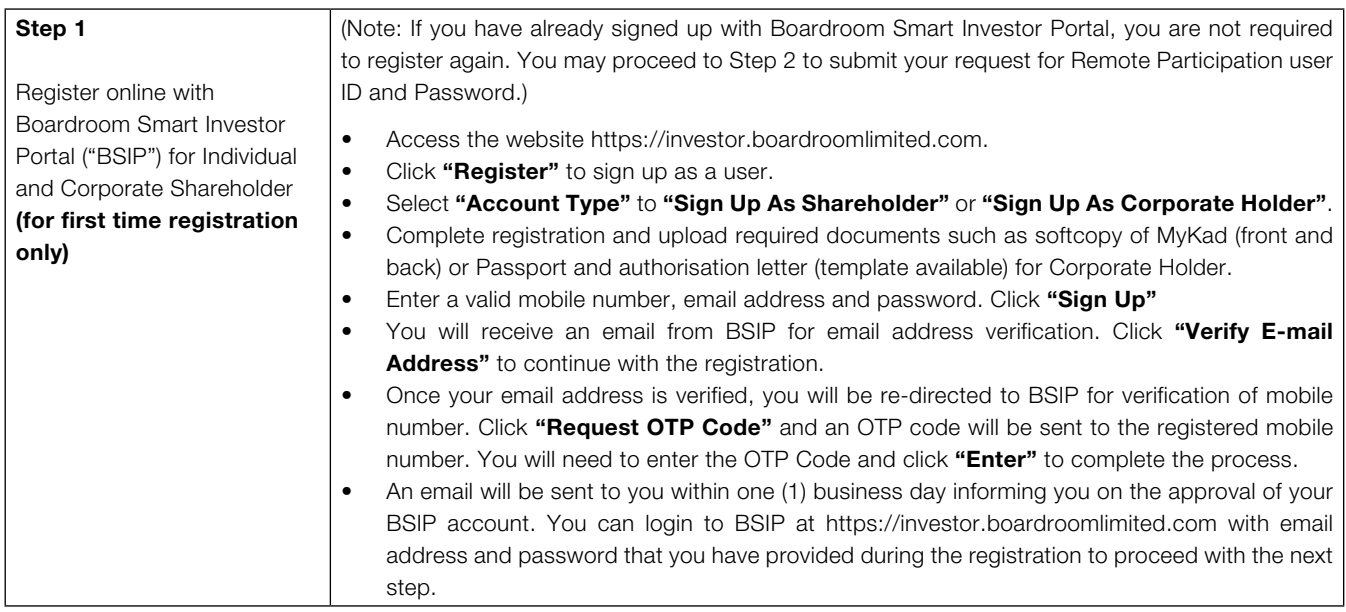

#### ONLINE REGISTRATION PROCEDURE

# 11<sup>th</sup> AGM of Karex Berhad Administrative Details

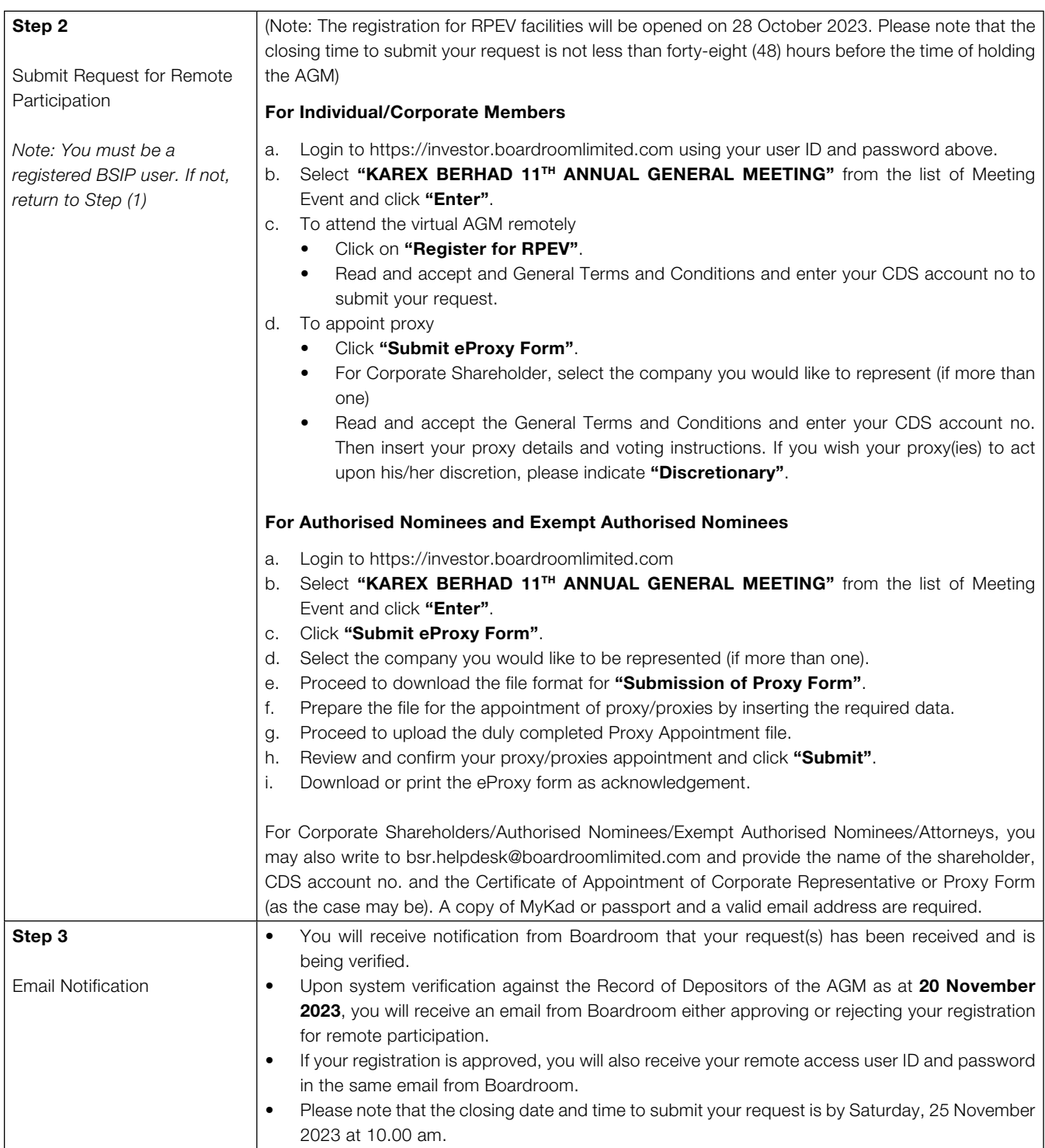

# 11<sup>th</sup> AGM of Karex Berhad Administrative Details

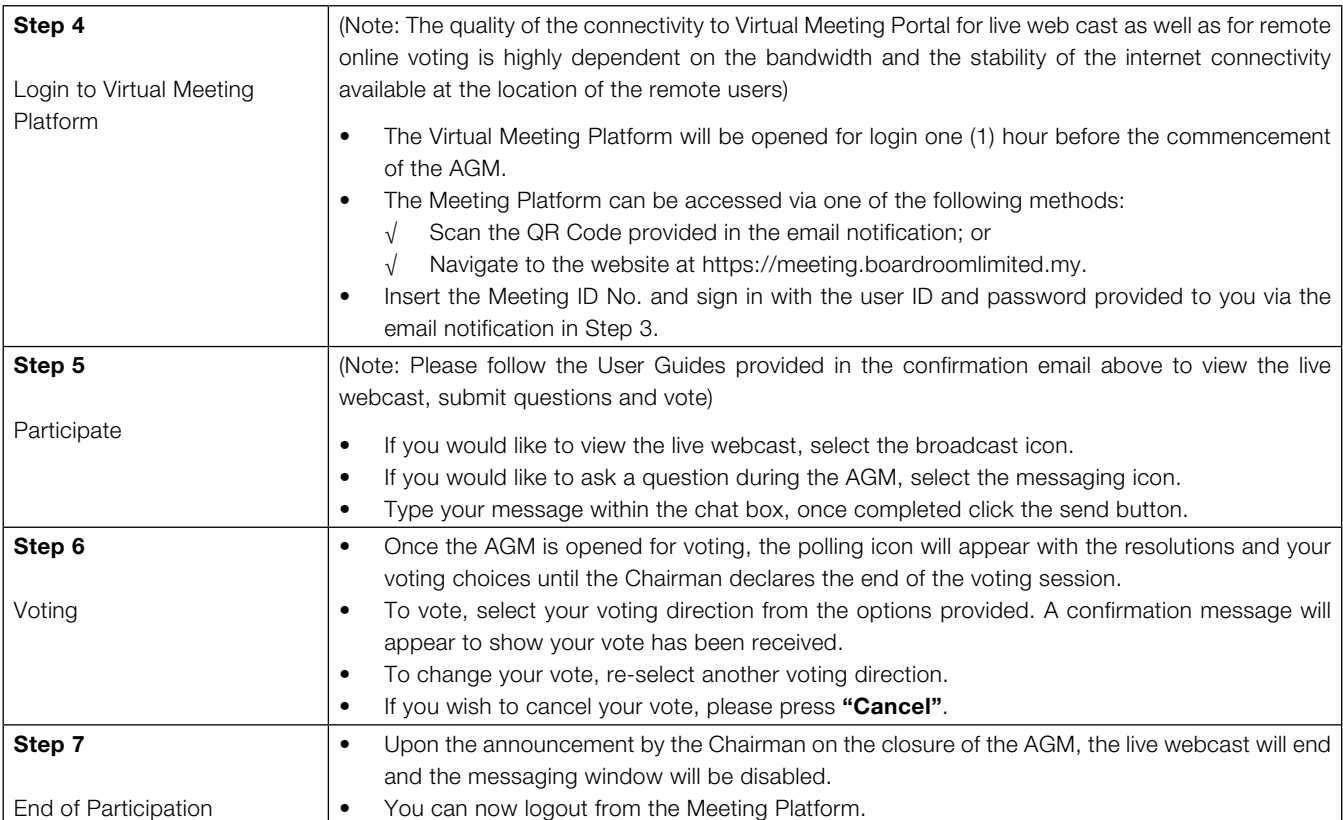

# ON THE DAY OF THE AGM

#### **GIFT POLICY**

There will be no distribution of door gifts or vouchers for shareholders/proxies who participate at the AGM.

### RECORDING/PHOTOGRAPHY

No recording or photography of the AGM proceedings is allowed without prior written permission or consent.

## **ENQUIRY**

If you have any enquiries prior to the AGM or if you wish to request for technical assistance to participate in the virtual meeting, please contact Boardroom during office hours from Monday to Friday (8.30 am to 5.30 pm), details as follows:

#### Boardroom Share Registrars Sdn. Bhd.

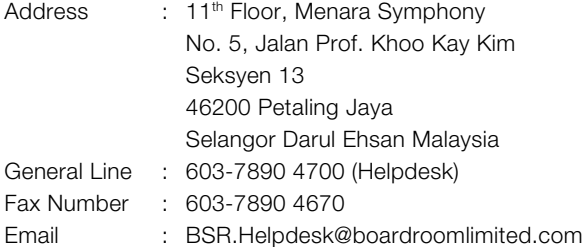